-0  $\Box$ *У роботі здійснено проектування і програмна* 

 $\Box$ 

 $\overline{a}$ 

*реалізація аналітичного модуля системи електронної комерції Magento з підтримкою функцій інтелектуального аналізу даних, а саме: проведення аналізу ринкової ніші, прогнозування об'ємів продажів для фахівців відділу маркетингу торгової фірми*

*Ключові слова: аналітичний модуль, електронна комерція, UML*

*В работе осуществлено проектирование и программная реализация аналитического модуля системы электронной коммерции Magento с поддержкой функций интеллектуального анализа данных, а именно: проведение анализа рыночной ниши, прогнозирование объемов продаж для специалистов отдела маркетинга торговой фирмы*

*Ключевые слова: аналитический модуль, электронная коммерция, UML*

*Planning and programmatic realization of the analytical module of the system of electronic commerce of Magento is in-process carried out with support of functions of intellectual analysis of data, namely: realization of analysis of market niche, prognostication of volumes of sales for the specialists of department of marketing of trade firm*

*Keywords: analytical module, electronic commerce, UML* n.  $\Box$ 

#### **1. Введение**

Исследования, о которых идет речь в статье, относятся к области информационных технологий. Актуальность разработки системы поддержки принятия решений (СППР) для отдела маркетинга торговой организации вызвана современными тенденциями развития рынка и ужесточения конкуренции. Наиболее эффективно решить задачу маркетинговой стратегии развития организации поможет создание собственного аналитического модуля для системы электронной коммерции Magento.

#### **2. Обоснование выбора инструментальных средств разработки для аналитического модуля системы электронной коммерции Magento**

Выбор в качестве среды разработки системы электронной коммерции Magento обусловлен следующими ее особенностями: политика предприятия в области разработки ПО, возможность повторного использования готового программного модуля, наличие большого количества стандартных компонент, а также достаточное количество библиотек компонент, поддержка технологий PHP, My SQL, Apache, а также библиотеки Zend Framework, достаточно высокая скорость и надежность работы, перспективность, расширяемость, гибкость дизай-

### УДК 004.415.2

# **МЕТОДЫ КЛАСТЕРИЗАЦИИ И ПРОГНОЗИРОВАНИЯ В АНАЛИТИЧЕСКОМ МОДУЛЕ СИСТЕМЫ ЭЛЕКТРОННОЙ КОММЕРЦИИ MAGENTO**

### **О . В . О с и п ч у к**

Кафедра программной инженерии\* Контактный тел.: 099-373-04-49 Е-mail: Olesyaosipchyk@mail.ru

## **Т . Б . Ш а т о в с к а я**

Кандидат технических наук, доцент Кафедра программного обеспечения ЭВМ\* \*Харьковский национальный университет радиоэлектроники пр. Ленина, 14, г. Харьков, Украина, 61166

на, кроссплатформенность, популярность и широкая распространённость данной среды разработки в мире.

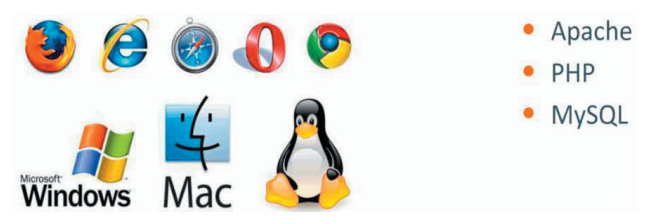

#### Рис. 1. Свойство кроссплатформенность в системе Magento

В Magento реализованы магазины следующих мировых брендов: 20 th Century Fox; Lenovo; Nestle Nespresso; Olympus; Samsung; Comfy; ALLO и др.

#### **3. Понятие электронной коммерции, перечень продуктов для электронной коммерции с открытым исходным кодом**

Развитие компьютерных информационных систем и телекоммуникационных технологий привело к формированию нового вида экономической деятельности – электронного бизнеса. Электронная коммерция является важнейшим составным элементом электронного бизнеса [1].

Развитие информационных технологий, появление и бурный рост электронной коммерции стали основой для появления нового направления в современной концепции маркетинга взаимодействия - интернетмаркетинга, под которым понимается теория и методология организации маркетинга в среде Интернет. Эпоха интернет-маркетинга характеризуется следующими отличительными особенностями: глобализация сфер деятельности; окончательный переход ключевой роли от производителей к потребителям; персонализация взаимодействия и переход к маркетингу «одинодному»; снижение транзакционных и трансформационных издержек [2].

На сегодняшний день маркетинговые исследования как глобальная функция управления информацией предприятия в условиях рынка дает предпринимателю, любому хозяйственному руководителю ряд проверенных практикой способов выхода на положительные коммерческие результаты хозяйственной деятельности в рыночных нишах с наименьшим риском  $[3]$ 

На сегодняшний день Украина отстает в практическом использовании маркетинговых методов исследования, несмотря на то, что переход к рыночным отношениям является важнейшей предпосылкой развития маркетинга.

Приведем наиболее общий перечень популярных продуктов для электронной коммерции с открытым исхолным колом:

- Magento - популярный продукт на рынке. Magento предназначена для работы с контентом, при решении маркетинговых задач и взаимодействии с покупателями. Magento предоставляет обширные возможности по управлению ценами, системой скидок определенной группе пользователей в определенный временной интервал, проведением всевозможных акций и предлагает продавцам полную гибкость и управляемость над внешним видом, контентом и функциональностью онлайн-магазина [5].

- OpenCart - решение под ключ из коробки для создания онлайн-корзины. OpenCart включает управление заказами и несколько встроенных платёжных систем. OpenCart создан с применением архитектуры MVC (Model View Controller), что облегчает доработку и создание дополнительных расширений. Помимо большого числа достоинств у OpenCart есть некоторые недостатки. Первым наиболее важным недостатком является вытекающая из молодости системы не лучшим образом проработанная система генерации статических ссылок для страниц, что приводит к тому, что одним материал сайта может быть доступен по нескольким адресам. [6].

- osCommerce - решение для создания онлайн-магазина. Продукт включает множество возможностей «в коробке», позволяющих владельцам онлайн-магазинов устанавливать, настраивать и поддерживать сервис с минимальными усилиями бесплатно и без ограничений. Недостатком является динамическое формирование страницы товаров и каталога. При этом скрипты обращаются к большому количеству связанных таблиц, что вызывает очень высокую загрузку сервера базы данных (особенно если в каталоге много рубрик, а в товарах - много атрибутов). OsCommerce морально устарела [7].

- Zen Cart - бесплатная, удобная для пользователя онлайн-корзина. Преимущества: множество настроек, что позволяет изменять его без привлечения специалистов. Недостатки: Работает медленней (особенно если в настройках включено "показывать количество наименований в категории") [8].

- Virtue Mart - это бесплатное расширение для Joomla, которое позволяет относительно легко создать качественный интернет-магазин на этой CMS. Основной недостаток - высокая стоимость разработки интернетмагазина «с нуля».

Для большого количества моделей в качестве инструментария их реализации используют средства интеллектуального анализа данных (Data Mining). В настоящее время создан ряд систем автоматизации маркетинговой деятельности - аналитическая платформа Deductor, система Statistica, система РоlyAnalyst, модуль Oracle Data Mining, пакет SAS Enterprise Miner, но широкого внедрения они пока не получили.

Исходя из вышеизложенного, можно сделать вывод о том, что система Magento имеет ряд преимуществ среди своих аналогов. Имеет множество возможностей, реализованных в виде отдельных функциональных модулей системы по представлению и обработке данных, формированию отчетности, построения графиков и схем, зависимостей отдельных показателей товара и многие другие возможности. Однако эти расширения являются дорогостоящими решениями, а также могут не оказаться полезными для нужд конкретной фирмы в виду разнородности специализаций и решаемых конкретной фирмой задач. Поэтому руководству компании необходимо очень взвешенно подходить к выработке эффективных стратегий в маркетинговых исследованиях и как следствие принятию правильных управленческих решений, которые привели бы к увеличению ожидаемой прибыли компании с наименьшими рисками.

#### 4. Построение математической модели СППР для отдела маркетинга

Для реализации функции анализа рыночной ниши используется неиерархический итеративный алгоритм кластеризации k-средних.

Приведем общий алгоритм кластеризации методом k-means (k-средних): вначале выбирается к произвольных исходных центров - точек в пространстве всех объектов. Не очень критично, какие именно это будут центры, процедура выбора исходных точек отразится, главным образом, только на времени счета. Дальше итерационно выполняется операция двух шагов. На первом шаге все объекты разбиваются на к групп, наиболее близких к одному из центров. Близость определяется расстоянием, которое вычисляется с помощью меры близости Евклидово расстояние. На втором шаге вычисляются новые центры кластеров, которые могут отличаться от предыдущих. Рассмотренная операция повторяется до тех пор, пока центры кластеров (соответственно, и границы между ними) не перестанут меняться [9].

Алгоритм представляет собой итерационную процедуру следующего вида [15]:

1) на первой итерации (j = 0) случайно приписываем каждый элемент исходного множества одному из m кластеров;

2) определяем центр каждого кластера  $j_j$ ,  $j \in \{1,...m\}$ как элемент, компоненты которого вычисляются как среднее арифметическое входящих в этот кластер элементов. В центре кластера достигается минимум функции суммы квадратов расстояний от элементов кластера до точки.

$$
S = \sum_{i=1}^{n} d(x_i, \mu_j(x_i))^2,
$$
 (1)

где S – функция суммы квадратов расстояний между элементом исходных данных и центром его кластера;  $d(x_i, \mu_i(x_i))$  – расстояние от элемента исходных данных до центра его кластера;  $x_i - i$ -й элемент данных; ј  $(x_i)$  – центр кластера, которому на ј-ой итерации приписан элемент xi;

3) для каждого элемента xi вычисляем расстояние до центра каждого кластера. Расстояние между каждым объектом и центром кластера рассчитывается по евклидовому расстоянию:

$$
d(x_i, \mu_1) = \left[ \sum_{k=1}^p (x_{kl} - \mu_{kl}) \right]^{\frac{1}{2}},
$$
 (2)

где  $d(x_i, \mu)$  – расстояние между объектом и центром кластера; x – объект исходных данных; µ – центр кластера; i – номер объекта х; l – номер кластера;

p – количество признаков объекта.

Объект xi относят к кластеру, расстояние до которого минимально. В результате каждый объект переназначается между кластерами. После чего рассчитывают новый центр тяжести каждого кластера  $\mu_1$ , как среднее арифметическое компонент входящих в этот кластер объектов;

4) критерии остановки процедуры разбивки на кластеры – если уменьшение суммы расстояния от каждого элемента до центра его кластера меньше порогового значения, либо кластерные центры стабилизировались или число итераций равно максимальному числу итераций;

5) если критерии остановки кластеризации не выполняются, переходим к следующей итерации. Пункт перерасчета центров кластеров и расстояний между объектами и центрами классов повторяется.

Математическая модель прогнозирования объема продаж реализуется на основе анализа временных рядов. В работе предполагается вычисление двух видов сезонных колебаний методом сложения и методом умножения, так как применение этих методов предусматривает различное представление данных анализируемого временного периода.

Метод сложения используется в случаях, когда сезонные составляющие относительно постоянны по всему анализируемому временному периоду. При этом значение временного ряда можно представить как сумму тренда и сезонной составляющей [11, 12].

В общем виде этот метод можно описать следующей формулой:

$$
X_i = T_i + S_i + E_i,
$$
 (3)

где  $X_i$  – фактическое значение в периоде i;  $T_i$  – тренд в периоде i;  $S_i$  – сезонное отклонение в периоде i; Еi – случайное отклонение в периоде i.

Тренд можно выделить с помощью экспоненциального сглаживания. Таким образом, если из исходных значений вычесть экспоненциальную среднюю оценку, то остаток можно использовать в качестве оценочного показателя сезонного отклонения. При расчетах примем допущение, что Еi стремится к нулю.

Метод умножения используется, когда сезонные составляющие изменяются пропорционально значениям тренда по всему анализируемому временному периоду. В этом случае значение временного ряда можно представить как произведение тренда и сезонной составляющей. При этом формула вычисления имеет следующий вид:

$$
X_i = T_i * S_i + E_i,
$$
 (4)

Необходимо отметить, что сезонные составляющие (Si), присутствующие в обеих формулах, рассчитываются не одинаково, а в зависимости от избранного метода.

Для выявления тренда в ряду динамики используется метод экспоненциального сглаживания. Сглаживание используется для уменьшения колеблемости динамического ряда, что позволяет тенденции развития проявить себя более наглядно. Суть метода сводится к замене фактических уровней динамического ряда расчетными, имеющими значительно меньшую колеблемость, чем исходные. Каждое сглаженное значение рассчитывается путем сочетания предыдущего сглаженного значения и текущего значения временного ряда [11, 12]. Далее перейдем к расчету сезонных составляющих. Индекс сезонности необходимо рассчитать двумя способами (для выявления наиболее оптимального):

а) с помощью метода среднего значения. При этом по каждому кварталу определяется среднее арифметическое значение, в соответствии с которым будет проходить дальнейший расчет индекса.

б) с помощью метода медианы. При этом методе ряд квартальных значений ранжируется, и медиана приблизительно вычисляется как среднее арифметическое двух средних значений [11, 12].

Рассчитанное модифицированное значение принимается как индекс сезонности для соответствующего квартала. При этом объем продаж корректируется с учетом принятого индекса путем отношения фактического уровня к рассчитанному индексу. Если используется метод сложения, то вместо отношения рассчитывается разность.

После исключения сезонной составляющей из колебаний уровней временного ряда («Десезонализированные значения») необходимо определить уравнение  $\pi$ ренда, используя функцию  $\hat{y}_t = f(t)$ . В работе предполагается использование двух видов трендов: линейного и параболического [13].

Рассмотрим уравнение прямой линии тренда:

$$
\hat{y}_i = a + bt_i, \qquad (5)
$$

где $\hat{\textbf{y}}_i$  – уровень тренда для периода или момента с номером ti; а – свободный член уравнения, равный среднему уровню тренда для периода (момента) с ну-

левым номером t<sub>i</sub>; b - параметр линейного тренда (его константа, среднее абсолютное изменение за принятую в ряду единицу времени).

Под названием полинома второй степени будем иметь в виду тренд, выраженный параболой второго порядка с уравнением

$$
\hat{y}_i = a + bt + ct^2 \tag{6}
$$

где - уровень тренда для периода или момента с номером t<sub>i</sub>;

а, b, c - параметры уравнения тренда.

Следовательно, тренд в форме полинома второго порядка применяется для отображения таких тенденций динамики, которым свойственно примерно постоянное ускорение абсолютных изменений уровней. Так как свободный член уравнения а, как значение показателя в начальный момент (период) отсчета времени, как правило, величина положительная, то характер тренда определяется знаками параметров b и с [10]:

1) при  $b > 0$  и с > 0 имеем восходящую ветвь - тенденцию к ускоренному росту уровней;

2) при b < 0 и c < 0 имеем нисходящую ветвь - тенденцию к ускоренному сокращению уровней;

3) при b > 0 и c < 0 имеем либо восходящую ветвь с замедляющимся ростом уровней, либо обе ветви параболы, восходящую и нисходящую, если их по существу можно считать единым процессом;

4) при  $b < 0$  и с > 0 имеем либо нисходящую ветвь с замедляющимся сокращением уровней, либо обе ветви - нисходящую и восходящую, если их можно считать единой тенденцией.

Далее необходимо определить значение среднеквадратической ошибки для обоснования соответствия модели исходным данным. Производим расчет точечного и интервального прогнозов значений объемов продаж аналогично ряду без четко выраженных сезонных колебаний. Теперь переходим к расчету доверительных интервалов прогноза значения зависимой переменной с использованием уравнения регрессии.

#### 5. Моделирование СППР для отдела маркетинга торговой компании с помощью средства UML

При проектировании информационной модели СППР используется унифицированный язык создания моделей - Unified Modeling Language (UML). Построение UML диаграмм выполнялось в программе Rational Rose Enterprise Edition, поэтому созданные диаграммы отображают особенности этого инструмента. Визуальное моделирование с помощью UML представляет собой процесс поэтапного спуска от наиболее общей и абстрактной концептуальной модели исходной системы к логической, а затем и к физической модели программной системы [14, 15].

Для достижения этих целей вначале строится модель в форме диаграммы вариантов использования (рис. 2). Диаграмма вариантов использования отображает концептуальную модель сложной системы, в представлении реализации которой указываются отношения между компонентами программного обеспечения

Для представления логической структуры модели системы в терминологии классов объектно-ориентированного программирования служит диаграмма классов (рис. 3). Базовыми элементами диаграммы классов являются классы сами (со своими атрибутами и операциями) и отношения между ними.

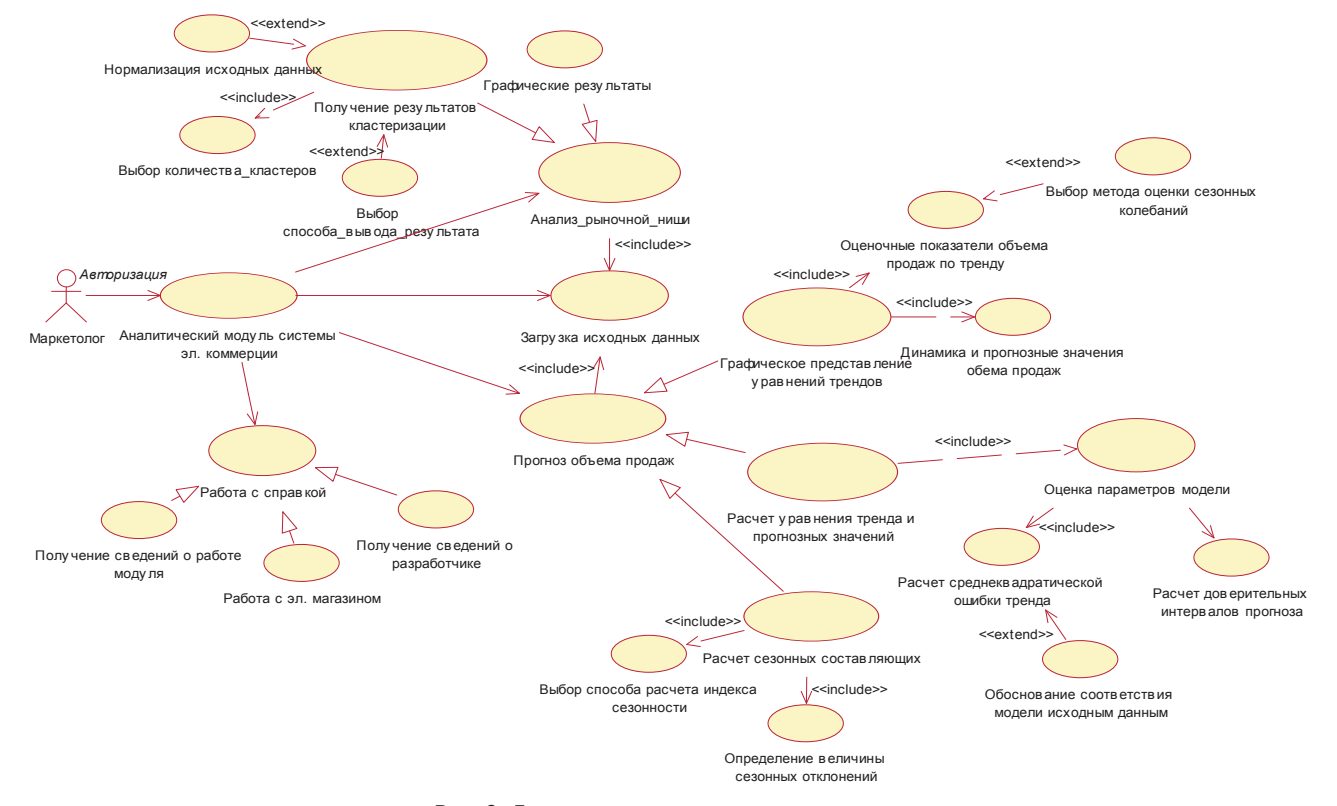

Рис. 2. Диаграмма вариантов использования

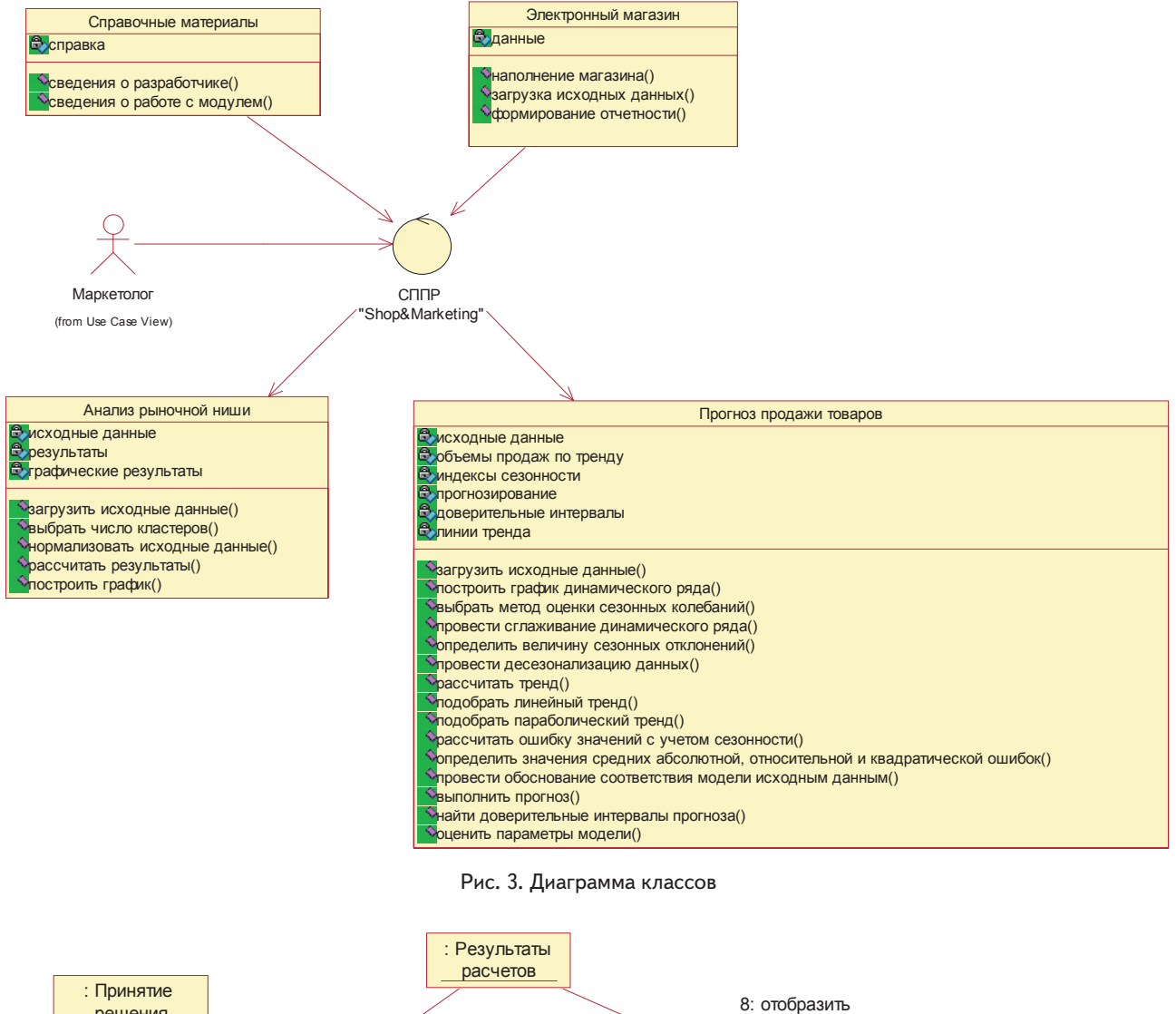

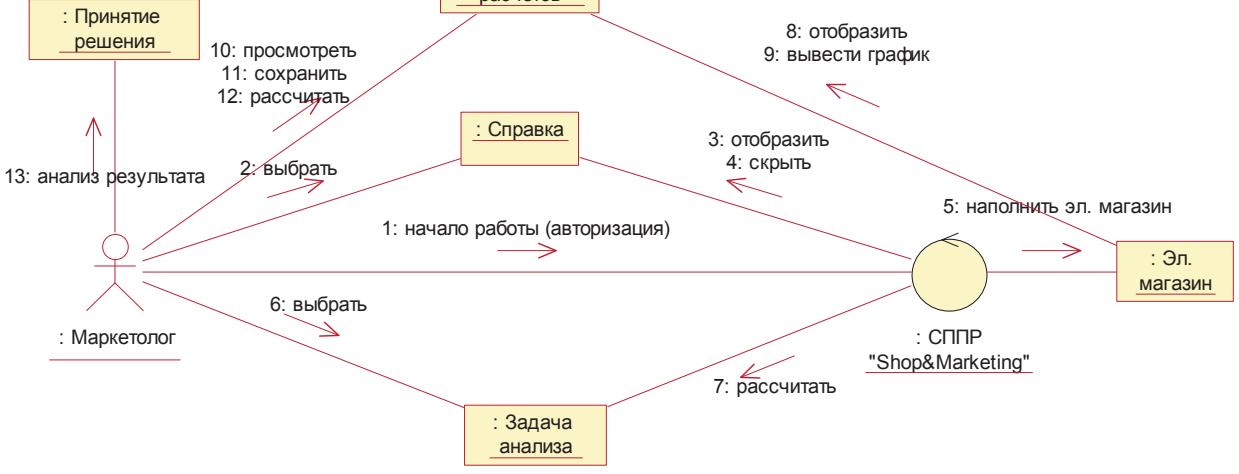

Рис. 4. Диаграмма кооперации

Для проектируемой СППР можно составить диаграмму кооперации, представленную в трех аспектах. Первый отображает взаимодействие пользователя и системы в целом.

Второй отображает взаимодействие пользователя и системы при решении задачи анализа рыночной ниши, третий - взаимодействие пользователя и системы при решении задачи прогнозирования объема

продажи товаров. Диаграмма кооперации, показанная на рис. 4, отображает взаимодействие пользователя и системы в целом [14, 15]. Диаграмма кооперации, показанная на рис. 5, отображает взаимодействие пользователя и системы при решении задачи анализа рыночной ниши.

Все описанные выше диаграммы раскрывают лишь некую абстракцию, существующую лишь виртуально.

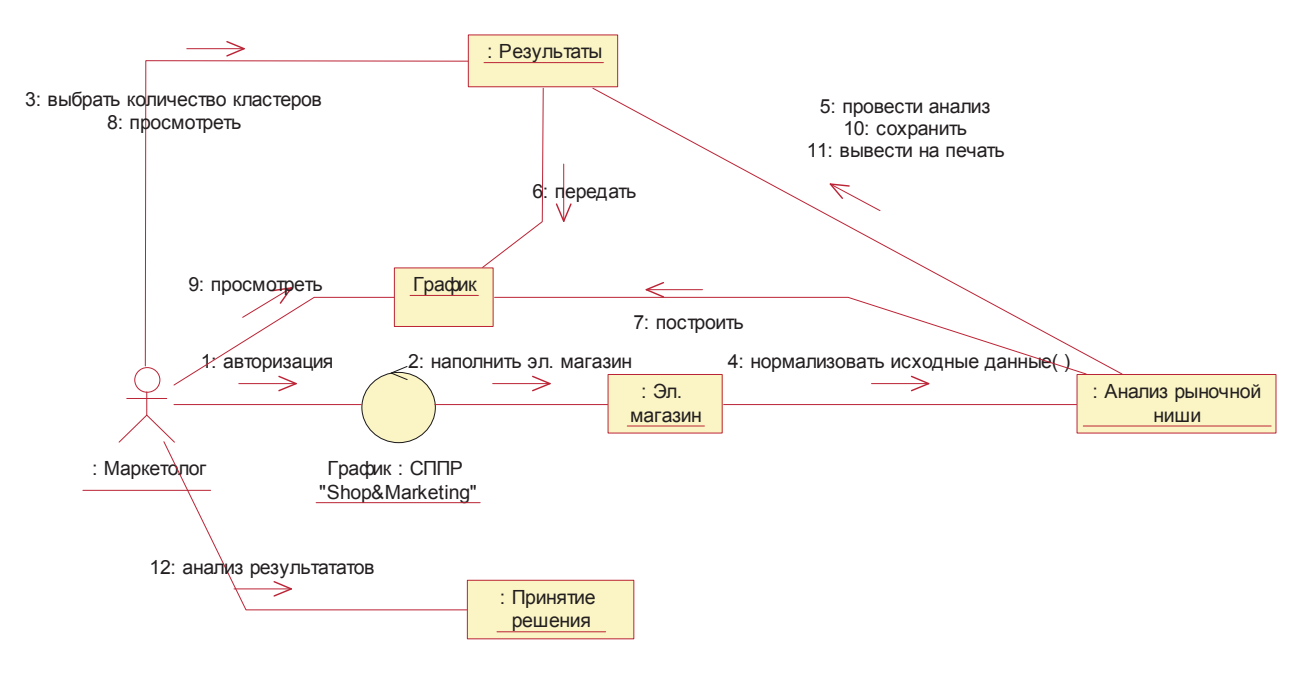

Рис. 5. Диаграмма кооперации (анализ рыночной ниши)

Для описания более реальной и доступной для понимания физической формы системы применяются диаграммы реализации - диаграмма компонентов и диаграмма развертывания.

Диаграмма компонентов, показанная на рис. 6, позволяет определить архитектуру разрабатываемой системы, установив зависимости между программными компонентами.

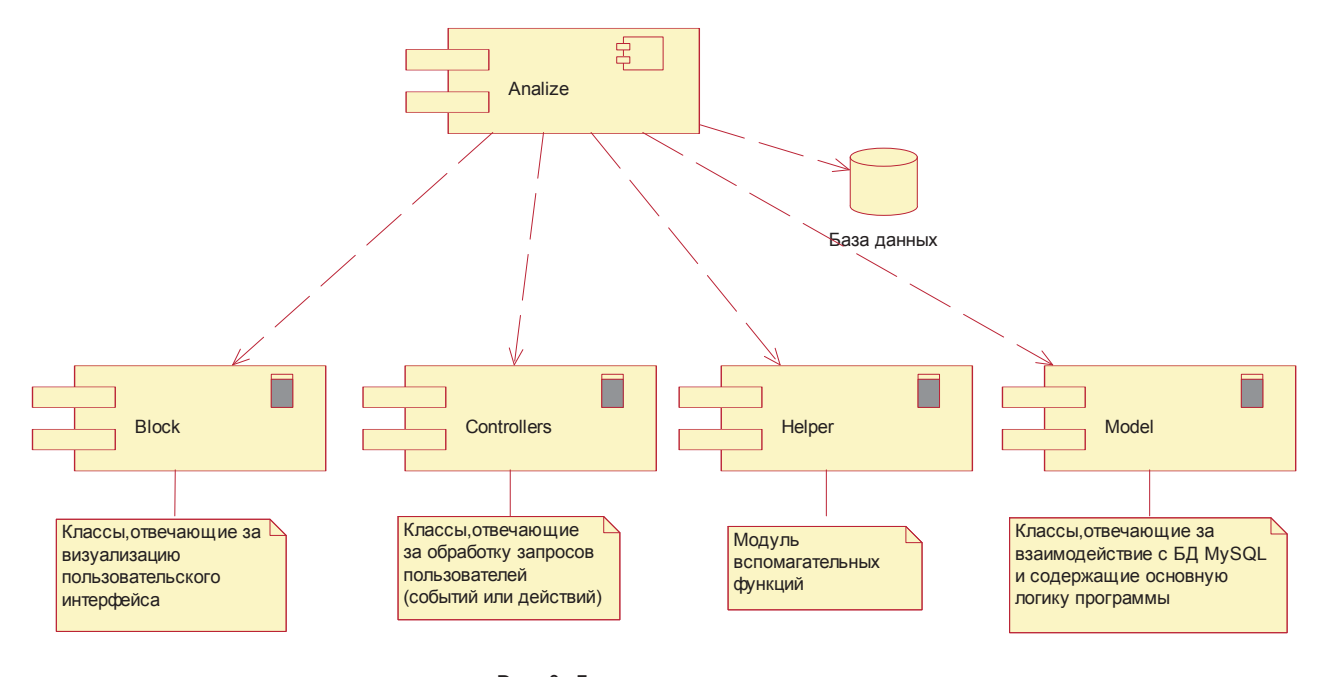

Рис. 6. Диаграмма компонентов

#### Литература

- 1. Макарова, М. В. Електронна комерція [Текст] : посібник для студентів вищих навчальних закладів / М. В. Макарова. К. : Академія, 2002. - 272 с.
- 2. Успенский, И. В. ИНТЕРНЕТ-МАРКЕТИНГ: Учеб. / И. В. Успенский СПб.: СПГУЭиФ, 2003. 197 с.
- 3. Ванифатова, М. М. Системы маркетинговой информации: современные мировые тенденции развития и особенности российского рынка // Маркетинг в России и за рубежом. - 2002. - № 1. - с. 59.
- 4. Ойнер, О. К. Виртуальный маркетинг и его применение на отечественных предприятиях / О. К. Ойнер, Е. В. Попов // Маркетинг в России и за рубежом. - 2002. - №5.

- 5. Magento eCommerce Platform for Growth [Электронный ресурс] Режим доступа : www.magentocommerce.com 08.05.2012 г. – Загл. с экрана.
- 6. A powerful open source shopping cart system that is designed feature rish and user friendly [Электронный ресурс] Режим доступа : www.opencart.com – 08.05.2012 г. – Загл. с экрана.
- 7. osCommerce Open Source E-Commerce Solutions [Электронный ресурс] Режим доступа : www.oscommerce.com 08.05.2012 г. – Загл. с экрана.
- 8. Zen Cart the art of e-commerce [Электронный ресурс] Режим доступа: www.zen-cart.com 08.05.2012 г. Загл. с экрана.
- 9. Методы и модели анализа данных: OLAP и Data Mining / под ред. А. А. Барсегяна, М. С. Куприянова, В. В. Степаненко, И. И. Холода. – Спб. : БХВ Петербург, 2004. – 368 с.
- 10. Фомин, Г. П. Математические методы и модели в коммерческой деятельности / Г. П. Фомин. М. : Финансы и статистика,  $2001 - 544$  c.
- 11. Мамаева, З. М. Математические методы и модели в экономике. Часть 2. Эконометрика : учебно-методическое пособие / З. М. Мамаева. – Нижний Новгород: ННГУ, 2010. – 70 с.
- 12. Глівенко, С. В. Економічне прогнозування: навчальний посібник / С. В. Глівенко, М. О. Соколов, О. М. Теліженко. 2-ге вид., перероб. та доп. – Суми : Видавництво «Університетська книга», 2001. – 207 с.
- 13. Владимирова, Л. П. Прогнозирование и планирование в условиях рынка : учеб, пособие / Л.П. Владимирова; Рецензент: С. Р. Малютин. – 2-е изд., перераб. и доп. – М.: Издательский дом «Дашков и К», 2001. – 308 с.
- 14. Грейди Буч, Язык UML. Руководство пользователя / Грейди Буч, Джеймс Рамбо, Айвар Джекобсон: пер. с англ. А. А. Слинкин. – 2-е изд., стер. – М.: ДМК Пресс; Спб.: Питер, 2004. – 432 с.

15. Леоненков А. В. Самоучитель UML / А. В. Леоненков. – 2-е изд., перераб. и доп. – СПб.: БХВ-Петербург, 2004. – 432 с.

*Розглядається граничний режим руху транспортного потоку при переході його стану від щільного синхронізованого в затор, а також умови утворення та запобігання заторів на перегонах вулично-дорожньої мережі*

Ð

*Ключові слова: транспортний потік, фази стану потоків, дорожня мережа, затор*

*Рассматривается граничный режим движения транспортного потока при переходе его состояния от плотного синхронизированного в затор, а также условия образования и предотвращения заторов на перегонах улично-дорожной сети*

*Ключевые слова: транспортный поток, фазы состояния потоков, дорожная сеть, затор*

*The boundary mode of movement of a traffic flow upon transition of its condition from dense synchronized in congestion is defined, and conditions of formation and prevention of congestion on road network hauls*

*Keywords: traffic flow, phases of flow conditions, road network, congestion*

J.

#### **1. Введение**

Существенное повышение уровня автомобилизации в сочетании с ограниченными возможностями реконструкции и развития улично-дорожных сетей городов (УДС) вызывает значительное увеличение плотности транспортных потоков и, как следствие, периодическое возникновение предзаторовых и заторовых ситуаций на отдельных участках УДС.

# УДК 656.13

# **ОБ ОБРАЗОВАНИИ И УСТРАНЕНИИ ЗАТОРОВ НА УЛИЧНО-ДОРОЖНОЙ СЕТИ**

**Е . М . Г е ц о в и ч** Доктор технических наук\* Е-mail: kaf\_ts.kharkov@mail.ru

**О . А . Б о ч а р о в а** Ассистент\*

Е-mail: bocharovaoksana@rambler.ru \*Кафедра организации и безопасности дорожного движения Харьковский национальный автомобильнодорожный университет ул. Петровского, 25, г. Харьков, Украина, 61001

Рассмотрению вопросов, связанных с образованием, предотвращением и устранением заторов в транспортных потоках, посвящено множество работ [1-5]. Наиболее подробно механизм образования заторов рассмотрен Б.С. Кернером в созданной им на основе многочисленных экспериментальных исследований теории трех фаз состояния транспортного потока [6,7]. В соответствии с этой теорией возможны три фазы:

 $\mathbf{r}$ 

 $\mathbf{r}$